# How To Download Photoshop For Windows 10 ((FULL))

Installing Adobe Photoshop is relatively easy and can be done in a few simple steps. First, go to Adobe's website and select the version of Photoshop that you want to install. Once you have the download, open the file and follow the on-screen instructions. Once the installation is complete, you need to crack Adobe Photoshop. To do this, you need to download a crack for the version of Photoshop that you want to use. Once you have the crack, open the file and follow the instructions to apply the crack. After the crack is applied, you can start using Adobe Photoshop. Be sure to back up your files since cracking software can be risky. With these simple steps, you can install and crack Adobe Photoshop.

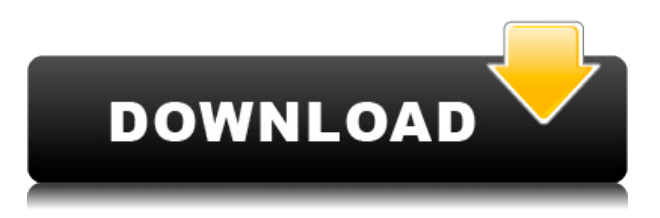

Adobe's ability to innovate in the Adobe Creative Suite goes beyond the program itself. They also bring technology to bear on the user question of importing videos and importing photos in the cloud. Saved in a cloud document, you can access videos stored in multiple formats through various cloudbased services. The program itself is designed to be a powerhouse of a program and it accomplishes this quite well. Like any product, it gets better with time and more use, but even at version 9, you'd be hard-pressed to find an area where it's lacking. While we had limited time to review this release, we found a few areas where Photoshop still has some room to improve, most importantly the earthshatteringly slow performance in the Slate and Premo environments. Adobe has made some huge strides with the launch of Photoshop CC, its most recent edition. With that in mind, it's hard to understand why the program still has image registration issues - it is such a powerful piece of software and it should be performing flawlessly. If you want a program that features all the bells and whistles of the previous versions, but that also works flawlessly on modern hardware, Photoshop CC has arrived. Photoshop CC has countless new features, most of which won't affect the way you shoot, edit your photos and how you share them. Some features, such as the post-crop retouching, can alter the way you share your images. Adobe has applied some smarts to share without affecting the original. When an image is shared, only the new tweaks and edits are posted.

## Download free Photoshop EXpressFull Version Product Key [32|64bit] {{

### lifetime releaSe }} 2022

#### What are the advantages of using a photo-blend?

Think of photo-blend like an enlargement feature. It's a quick and easy way to make an existing photo look better by adding different elements to it. Elements such as people, objects, animals, and nature can be tacked on. The key is to use the right elements to fit the image. This allows you to add a smaller object or a larger one without disturbing the surrounding parts.

Note: If you're not aiming to turn your photo into an enlargement, you can also use photo-blend to blend separate images together to create a new one. The Layout tab allows you to adjust different placement options. The Horizontal and Vertical options allow you to adjust the placement of the image, just as you would on a page in a book. Moving the image can make it look more flattering because it can be positioned so that it fits better on your page. **What does a photo-edit do?** 

A photo-edit has been created to remove all of the "noise". Noise is any unwanted, random noise that shows up around a photo. It's a byproduct of shooting and transferring photos on to the computer. This noise can be an editor's best friend and a photographer's worst enemy.

#### What can you use to edit a photo?

There are a lot of different options out there for editing photos and designers have more editing options than any other kind of photographer. For most of the options you'll need a creative environment. Creative environments are software programs that contain lots of carefully selected tools for Photoshop. The key here is to find an environment that is compatible with Photoshop and that you'll use often. Most professionals shoot in Adobe environments. e3d0a04c9c

# Photoshop EXpress Download Cracked Licence Key For Windows x32/64 {{ updAte }} 2023

Adobe Photoshop is a sophisticated, powerful, and relatively inexpensive image editing program developed by Adobe. Photoshop makes you take control of your hardware and use it's full potential. The best part is that it is an extremely powerful software that enables you to edit and merge Photoshop is a simple user interface. It has several tutorial and demos to get you started. Photoshop is acclaimed as the best photo editor software in the world. The best part is that it is free of cost. The main objective is to provide a platform where professionals and beginners can work on the data seamlessly. And not just that it also helps the novice develop their skills to an expert level. For students who lack some of the basic working knowledge, Adobe Photoshop is the tool to bridge the gaps. Moreover, Adobe Photoshop is known to be best for image manipulation. It has options such as the ability to add or remove objects from the image or drag them around to the desired location. The features in Photoshop has become more and more powerful over the years. It doesn't stop at the normal portrait editing features like cropping, enhancing, adding shadows, and adding contrast. Now, Photoshop also has the ability to control objects with a powerful grab and move function. Photoshop is software that offers various editing and enhancing features to its users. The best part is that it is among the most in-demand digital media software since 1998. And today, Photoshop is a huge business for Adobe.

download latest version of photoshop for windows 10 download latest photoshop for windows 10 adobe photoshop cs free download for windows 10 download software photoshop for windows 10 download photoshop setup for windows 10 download photoshop for windows 10 laptop download cs6 photoshop for windows 10 download photoshop new version for windows 10 download gratis photoshop for mac photoshop 7.0 free download exe

said David Wadhwani, vice president and general manager of the Enterprise and Platform Solutions team. "Share for Review is another example of Adobe's commitment to the web as a place to do business - including collaboration with Adobe Sensei." Adobe Sensei technology also powers Content-Aware Fill and Remove Background, which guickly fixes photos by identifying objects in the image and re-creating them, based on those objects. This new feature automatically re-creates missing objects in the image, such as people, or replacing objects or colors in the image. It reduces the time it takes for users to edit photos, resize them and make them look like they were taken with a professional camera. You can also edit and collaborate on graphics by blasting out and picking up an image, font or symbol in a document from another location. And if you would like to see the state of your work, simply drag and drop the panel from the left side of the tool bar onto a page. Adobe Photoshop to make batch of format conversion. This will be done in the form of right click on any file. So, if you wish to convert a JPEG file to a GIF file, click on the "convert to" and select "GIF" in the drop-down box. What's more, you can preview the changes correctly by opening the original file in Photoshop and pressing Ctrl+L to select the Layers panel to monitor the changes applied. Where can I get more? The Photoshop features and viewer are set under the Type menu. It is very easy to use, and it chronologically packs updates based on my blogs and tutorials. Check out the list below and let me know if you are interested in any other software features.

If you are someone who wants to learn Adobe Photoshop from A to Z, Creative Cloud enables you to work with the most up-to-date and feature-rich application from a single app. From version for both Mac and Windows users, Photoshop CC allows you to create great images, right from your desktop. Photoshop is rich with rich features and various tools such as adjustment layers, filters, adjustment curves (curves), image-altering functions such as blurring, cloning, magic wand, removing objects such as people, making selections, drawing and creating patterns, and others. It also has direct access to many functions of existing images. All these tools can be very good to use when editing or processing images. These tools will mostly be used to handle images or other media as opposed to creating artwork. The application is free for personal use, but you can also buy Adobe Photoshop with different price plans. Each plan has its advantages and the tool that you can use is different from the plan you buy. It can be a bit complicated to buy Photoshop for business (or a company), especially if it is the first time you're using Photoshop for your business. (You will need to deal with ship services as well). Adobe Photoshop is a full-featured, professional application used by creative professionals and ordinary users to edit, manipulate, and mix photographic image files. The application is a raster graphics editor (RGE) and therefore primarily deals with raster or pixel-based image files, and not vector graphics such as those produced by Adobe Illustrator or Adobe InDesign. While it is not designed for high-end photographic work, Photoshop is perfect for basic image editing, retouching, and compositing.

https://soundcloud.com/andreyqhm/adobe-master-collection-cs-55-crack-amtlibdll https://soundcloud.com/gerwigsiddeg7/mi-nelum-98-front https://soundcloud.com/tasioskeydij/capitalism-lab-full-version https://soundcloud.com/radovaonninkb/darcorp-advanced-aircraft-analysis-cracked https://soundcloud.com/phensakagend1984/computer-aided-thermodynamic-tables-3-catt3-utorrent https://soundcloud.com/kozinakorpiow/indian-anthropology-nadeem-hasnain-pdf-download https://soundcloud.com/homgbounebp/filmimpact-transition-pack-2-for-adobe-premiere

Finishing up by creating your own keyboard shortcuts, you can save time by using all Ctrl and Shift keys or the Windows/Mac keys in combination with other techniques. Additionally, you can work quickly by using one of the programs' most powerful shortcuts—the F12, F11, or Alt-Tab. Selecting these shortcuts will open your primary tool. Additionally, use the Windows/Mac keys while viewing filled areas or the zoom buttons to quickly zoom through your canvas. After you've finished viewing your final image, save your work as a JPG, PNG, GIF, or PDF file. Adobe Photoshop's windows are the workhorses seen in the typical design workflow. Whether reducing a view to its skeleton, creating a look with paint, or adding color to a picture, the actions found in Photoshop's panels are contained in the orange bar on the left of the screen with a tick mark. Click-dot to select, or touch and drag the cross to select. Click anywhere inside the crop panel to uncrop the image. Simply start with a crop area to the right of the toolbar, and Photoshop will adjust the view down to just that area in no time. The main menu bar contains the usual tools, filters, and other search-and-find shortcuts. Use the "lasso" tool to select an object or remove portions of your image from the active layer. To apply a filter to a picture or raster, select the object that you want Photoshop to work on. You want to crop a picture, so use the crop tool. After you paint a border around your area of interest, Photoshop will merge it with our drawing. A single slider can perform rotation, flip the image, change the location of the canvas, and make the picture fit within any ratio. As you drag, a rectangle with handles will appear around the area you're defining.

<u>e-2022/</u>

https://www.zakiproperti.com/wp-content/uploads/2023/01/Photoshop-Noiseware-Software-Free-Download-REPACK.pdf

https://chillisecrets.com/wp-content/uploads/2023/01/Photoshop-70-Photo-Download-Link-EXCLUSIV E.pdf

http://kalibatacitymurah.com/2023/01/02/photoshop-related-software-free-download-full/ http://wikicando.com/wp-content/uploads/finlfre.pdf

https://pensacola-beach-pontoon-boat-rentals.com/index.php/2023/01/01/download-photoshop-cs4-for -mac-free-full-version-updated/

https://sciencetrail.com/wp-content/uploads/2023/01/Photoshop\_CS3.pdf

https://www.riobrasilword.com/2023/01/02/adobe-photoshop-2022-version-23-0-1-download-free-key gen-full-version-2023/

https://legalzonebd.com/adobe-photoshop-cc-2015-version-18-download-licence-key-registration-code -for-windows-x64-2022/

 $\label{eq:https://realestatepup.com/wp-content/uploads/2023/01/Photoshop-2021-Version-2201-License-Keygenergy} n-WIN-MAC-2023.pdf$ 

https://xn--80aagyardii6h.xn--p1ai/wp-content/uploads/2023/01/luts-free-download-photoshop-install. pdf

https://www.westcliffhard.com/wp-content/uploads/2023/01/Medical-Shapes-For-Photoshop-Free-Do wnload-High-Quality.pdf

http://cubaricosworld.com/wp-content/uploads/2023/01/Photoshop-Download-Free-Windows-7-App-T OP.pdf

 $\underline{https://homehealthcarelist.com/wp-content/uploads/2023/01/olacha.pdf}$ 

https://citywharf.cn/glass-effect-photoshop-download-hot/

https://floridachiropracticreport.com/advert/adobe-photoshop-cc-2018-activation-code-serial-number-full-torrent-3264bit-2023/

http://www.giffa.ru/who/adobe-photoshop-2022-version-23-4-1-product-key-full-patch-with-serial-key-2022/

http://www.kiwitravellers2017.com/2023/01/02/download-free-adobe-photoshop-2021-version-22-4-2-free-registration-code-for-windows-3264bit-2023/

http://socialgoodpodcast.com/?p=4195

https://chessjunkies.net/photoshop-cs4-with-registration-code-for-windows-lifetime-patch-2022/

http://www.vietzine.com/wp-content/uploads/2023/01/Adobe-Photoshop-Cs3-Portable-Free-Download -Softonic-High-Quality.pdf

https://arlingtonliquorpackagestore.com/download-adobe-photoshop-2022-serial-number-2023/ https://acorazar.com/wp-content/uploads/billrowy.pdf

 $\label{eq:https://dottoriitaliani.it/ultime-notizie/rimedi-naturali/final-touch-software-for-photoshop-cs3-downloa} \\ \underline{d-\_full\_/}$ 

https://studiblog.net/wp-content/uploads/2023/01/naytkam.pdf

https://cuidadoresdepersonasmayores.com/wp-content/uploads/2023/01/Download-Photoshop-10-For -Windows-7-2021.pdf

https://mindfullymending.com/photoshop-2022-version-23-1-1-download-torrent-activation-code-seria l-number-hot-2023/

https://kmtu82.org/wp-content/uploads/2023/01/estsabi.pdf

http://milanochronicles.com/wp-content/uploads/2023/01/Photoshop-Cs6-Free-Download-NEW.pdf https://www.spaziodentale.it/wp-content/uploads/2023/01/Adobe-Photoshop-Cs3-Extended-Free-Dow nload-Softonic-BETTER.pdf

https://jhutchinsonfay.com/wp-content/uploads/2023/01/Adobe-Photoshop-Download-Mac-Catalina-V ERIFIED.pdf

https://kurtiniadis.net/wp-content/uploads/2023/01/Adobe-Photoshop-2021-Version-2241-Activation-T orrent-Activation-Code-For-Mac-and-Windows-2.pdf

http://classiswisconsin.org/wp-content/uploads/2023/01/wallrai.pdf https://www.skiptracingleads.com/wp-content/uploads/2023/01/Animal-Shapes-For-Photoshop-Free-Download-EXCLUSIVE.pdf https://littleeats.au/photoshop-exe-download-hot/ https://kulturbon.de/wp-content/uploads/2023/01/janras.pdf https://ident.by/download-photoshop-cc-2018-hacked-with-activation-code-2023/ http://capabiliaexpertshub.com/adobe-photoshop-7-0-update-7-0-1-free-download-software-patched/ https://stockprofilers.com/wp-content/uploads/2023/01/Adobe\_Photoshop\_CS3.pdf https://otovice.com/wp-content/uploads/2023/01/Adobe-Photoshop-2022-Download-Free-License-Key-3264bit-updAte-2022.pdf

Designers should be honest and acknowledge that Photoshop has become extremely competitive and the costlier the software, the more it achieves in the industry. However, Adobe doesn't want to be caught in the middle of the rising cost of software that designers are forced to use. Changes in the industry should be welcomed by Adobe like in case of the Adobe Creative Suite. In order to catch up and counter such forces, the company has decided to introduce three apps, Photoshop CC, Illustrator CC, and InDesign CC, under the title of Adobe Creative Cloud. As a comprehensive guide to retouching and editing photographs, you will learn when and where to perform different tasks with Adobe Photoshop. The first camera is the digital camera and the next is the Tablet. Most of the Photoshop or Photoshop 4, Photoshop 5, and Photoshop 6 commands are included with every version. But the software is far from monolithic; in fact, the software has been significantly expanded in Photoshop 7. Adobe says that it's in the process of moving to a less incremental approach to update tools for the software. The new software design helps users keep organized. It has a folder structure that's easy to navigate, as you can add and remove folders as needed. Better still, unlike other tools and plugins that are part of Adobe Creative Cloud, Photoshop can be installed and used without an active subscription. You can have a better, more-bang-for-your-buck graphic editing experience in the new version of Photoshop. The software helps you with the entire document creation process, from the design, to colour, and layout, to graphics.